## SAP ABAP table ISSR\_ISSRFLDEA\_SIGN {ISSR: Struktur mit MW-Kennzeichen aus FISL Tab ISSRFLDEA}

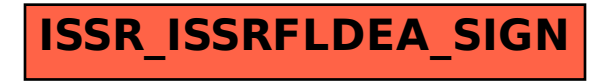